CNPJ: 82.854.670/0001-30 Rua Rui Barbosa, 347 C.E.P. 89825-000 Xaxim SC

## PREGÃO PRESENCIAL Nr.: 49/2019 - PR

Processo Administrativo: 89/2019 Processo de Licitação 89/2019 Data do Processo: 09/08/2019

Folha: 1/4

### TERMO DE ADJUDICAÇÃO DE PROCESSO LICITATÓRIO

O(a) Prefeito Municipal. LIRIO DAGORT, no uso das atribuições que lhe são conferidas pela legislação em vigor. especialmente sob Lei nº 10.520/02 e em face aos princípios ordenados através da Lei nº 8.666/93 e alterações posteriores, a vista do parecer conclusivo exarado pelo Pregoeiro e sua equipe de apoio, resolve:

01 - ADJUDICAR a presente Licitação nestes termos:

- a) Processo Nr: 89/2019
- b) Licitação Nr: 49/2019-PR
- c) Modalidade: PREGÃO PRESENCIAL

d) Data Homologação: 28/08/2019

- e) Data da Adjudicação: 28/08/2019 Sequência: 0
- Registro de Preços para futura e eventual contratação de empresa para a prestação de serviços de f) Objeto da Licitação confecção, montagem e instalação de móveis planejados para atender as necessidades das Escolas Básicas Municipais - EBM e os Centros de Educação Infantil Municipais - CEIM, do Município de Xaxim

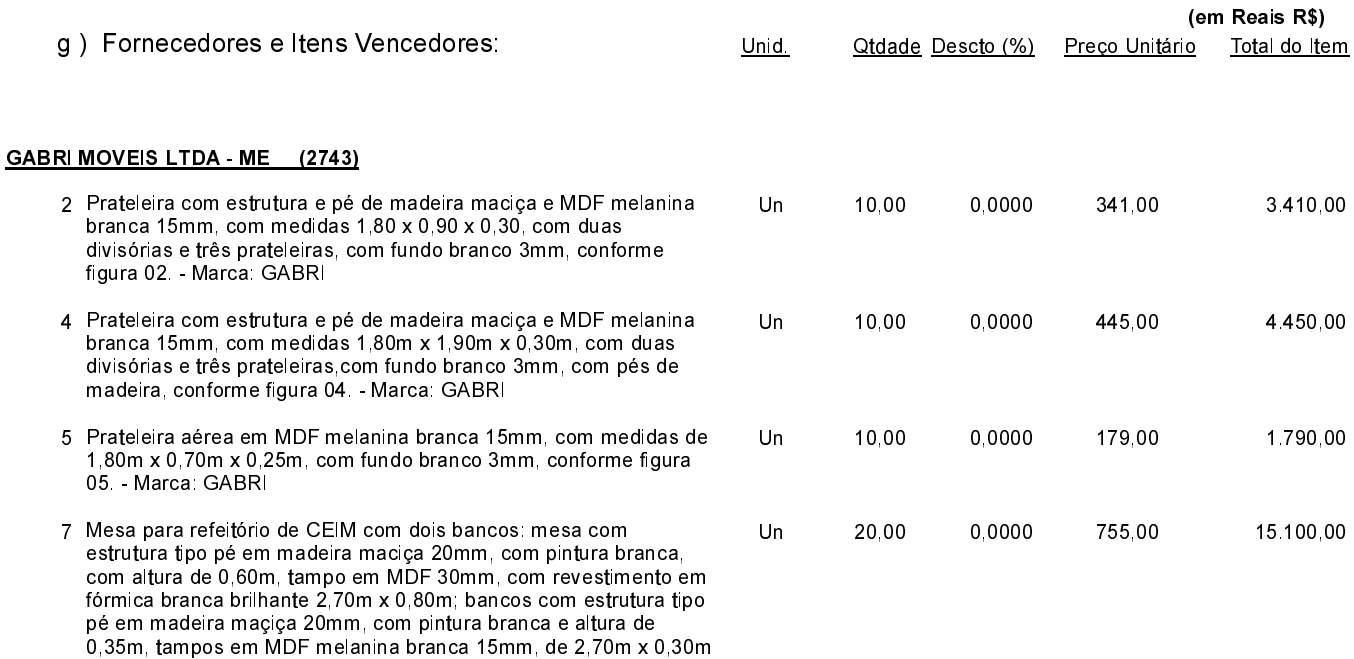

Xaxim, 28 de Agosto de 2019.

conformr figura 07 - Marca: GABRI

EDIANE GONÇALVES DE ALMEIDA Pregoeiro(a)

CNPJ: 82.854.670/0001-30 Rua Rui Barbosa, 347 C.E.P. 89825-000 Xaxim SC PREGÃO PRESENCIAL

Nr.: 49/2019 - PR

Processo Administrativo: 89/2019 Processo de Licitação 89/2019 Data do Processo: 09/08/2019

Folha: 2/4

## TERMO DE ADJUDICAÇÃO DE PROCESSO LICITATÓRIO

#### GABRI MOVEIS LTDA - ME (2743)

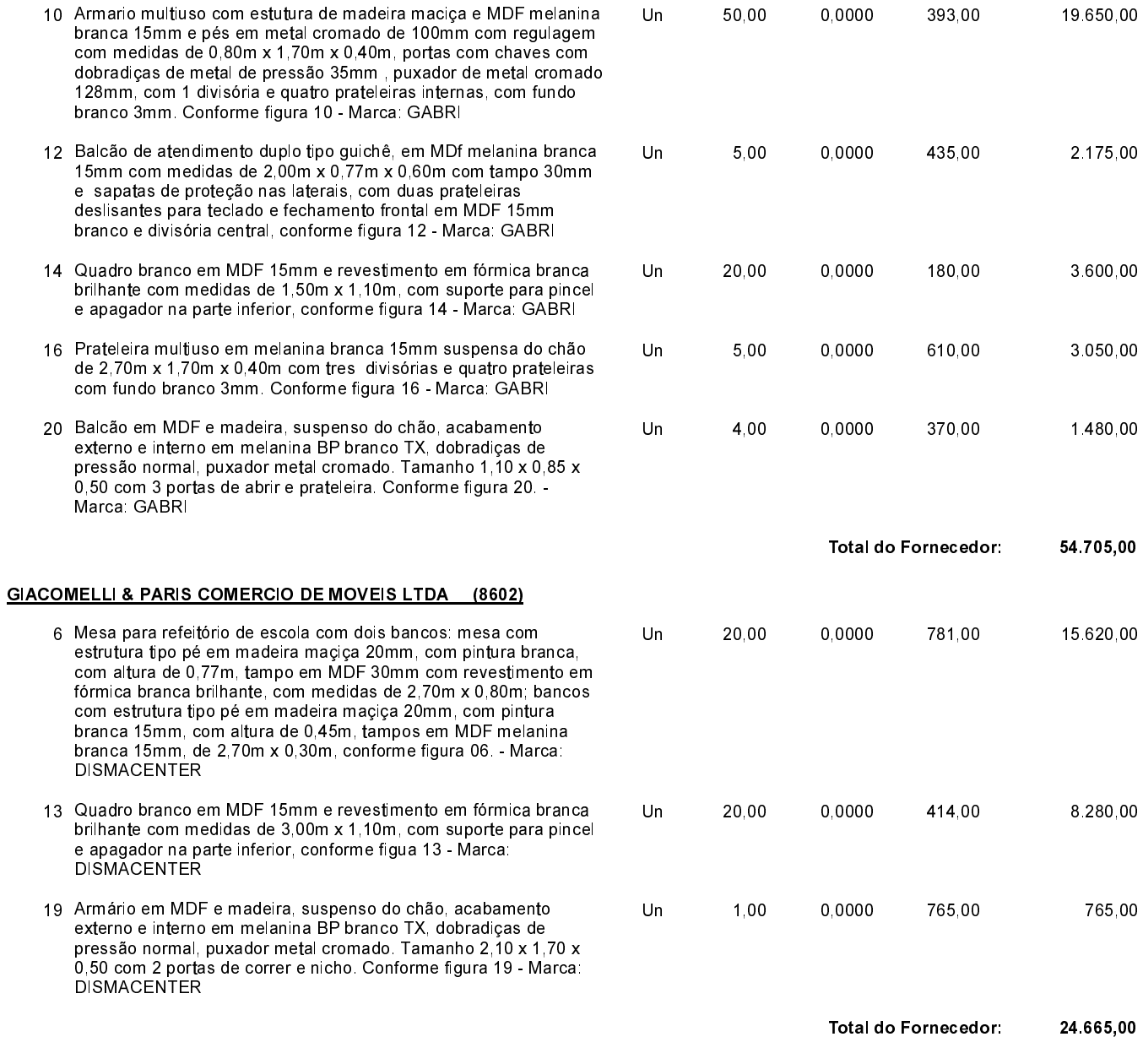

Xaxim, 28 de Agosto de 2019.

. . . . . . . . . . . EDIANE GONÇALVES DE ALMEIDA Pregoeiro(a)

CNPJ: 82.854.670/0001-30 Rua Rui Barbosa, 347 C.E.P. 89825-000 Xaxim SC

# PREGÃO PRESENCIAL

Nr.: 49/2019 - PR

Processo Administrativo: 89/2019 Processo de Licitação 89/2019 Data do Processo: 09/08/2019

Folha: 3/4

## TERMO DE ADJUDICAÇÃO DE PROCESSO LICITATÓRIO

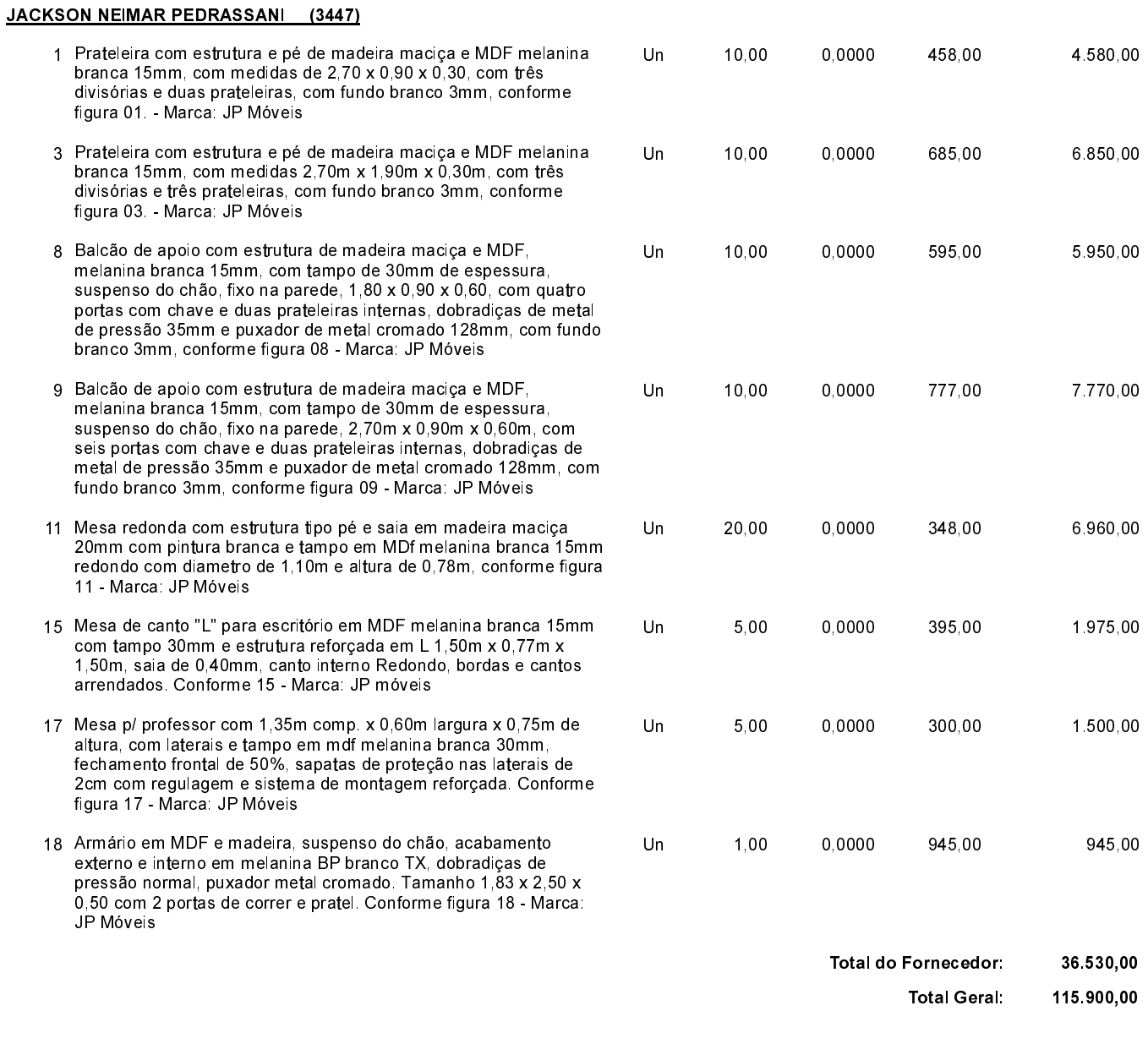

Xaxim, 28 de Agosto de 2019.

----------EDIANE GONÇALVES DE ALMEIDA Pregoeiro(a)

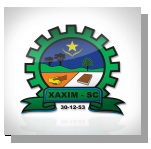

CNPJ: 82 854 670/0001 30 Rua Rui Barbosa, 347 89825-000 **CEP** Xaxim SC PREGÃO PRESENCIAL Nr.: 49/2019 - PR

Processo Administrativo: 89/2019 Processo de Licitação: 89/2019 09/08/2019 Data do Processo:

Folha: 4/4

## TERMO DE ADJUDICAÇÃO DE PROCESSO LICITATÓRIO

02 - Autorizar a emissão da(s) nota(s) de empenho correspondente(s).

Dotação(ões): 2.022.4.4.90.00.00.00.00.00 (9), 2.024.4.4.90.00.00.00.00.00 (39), 2.025.4.4.90.00.00.00.00.00 (44), 2.071.4.4.90.00.00.00.00 (52)

Xaxim, 28 de Agosto de 2019.

EDIANE GONÇALVES DE ALMEIDA Pregoeiro(a)